## **10 Tips for A Great Website**

- **1.** Provide good navigation. Clear headings that get readers to the information they're looking for quickly and easily are imperative. Search bars are great, but even something as simple as a site map listing all links in one place can help. For more tips on good navigation, [click here.](http://www.sitesuite.com.au/article/website-usability-some-guidelines-for-good-navigation)
- **2. Use a clear, consistent, and clutter-free layout.** Headers, sidebars, navigation, and footers should be clear and concise, remaining in the same place on every page. Consistency is key to making a professional-looking website. De-clutter your pages using a simple layout to relieve visual stress.
- **3. Pay attention to fonts.** Keep with the same font for all paragraphs with a separate one for headings to provide emphasis. Classic fonts, such as Times and Cambria, are always in style. Feel free to get creative but avoid over-used and difficult to read fonts such as [Papyrus or Comic Sans.](http://1stwebdesigner.com/bad-fonts/)
- **4. Plan out your colour scheme carefully. T**hink of the emotions and symbolism behind your colours and make sure they reflect what your company or service is offering. Stick to two or three [complementary bold](http://colorschemedesigner.com/)  [colours.](http://colorschemedesigner.com/) Use subtle tones in the same colour families for backgrounds and sidebars.
- **5. Keep it short, but not too short.** On the Internet, patience is not easily found. If it takes too long to read, people won't read it. Use subheadings, indentations, and bullet points. Alternatively, try linking to a new page that reinforces your ideas.
- **6. Ensure browser compatibility.** Making sure your website looks great on other browsers is a must. There are [five main browsers c](http://www.w3schools.com/browsers/browsers_stats.asp)ompeting for users: Internet Explorer, Mozilla Firefox, Google Chrome, Safari, and Opera. While it may be difficult to work with all of them, making a webpage with at least three in mind should please readers.
- **7. Keep links current.** Nothing is more frustrating than clicking on a dead link. Be sure to check your website at least once a year to update links and resources. Adding new links regularly keeps content fresh and demonstrates that the company takes time to research their resources.
- **8. Integrate with social media.** Take advantage of the huge communities behind networking sites, where media can go viral overnight. [Facebook fan pages](http://www.marketingpilgrim.com/2010/02/facebook-fan-pages-may-actually-be-effective-marketing-for-facebook-users.html) are one way to attract new customers, but other great social media can also show off your company's best qualities; [Twitter](http://twitter.com/), [Google+,](https://plus.google.com/) [YouTube](http://www.youtube.com/) and [LinkedIn](http://www.linkedin.com/) are just a few.
- **9. Add a comments section.** Allowing readers to instantly respond to what they've read not only increases the connection between your company and your client, but shows you what works and what doesn't.
- **10. Remember speed is key.** Not everyone has access to a fast Internet connection, so keep flash files, video clips, and intensive graphics to a minimum. The decision to exit out of a page is a quick click away if visitors get frustrated waiting for your page to load.

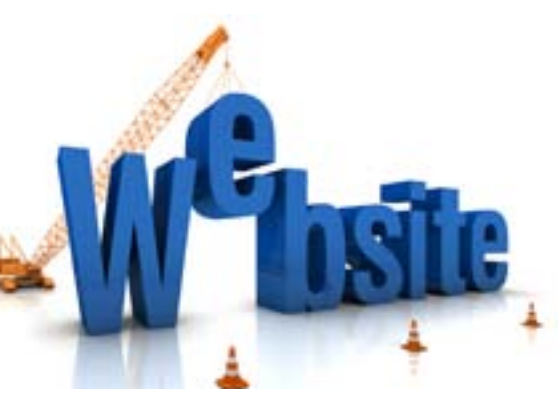

## imagine • achieve • excel

604.856.2386 info@lifestrategies.ca www.lifestrategies.ca

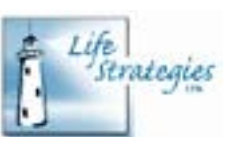